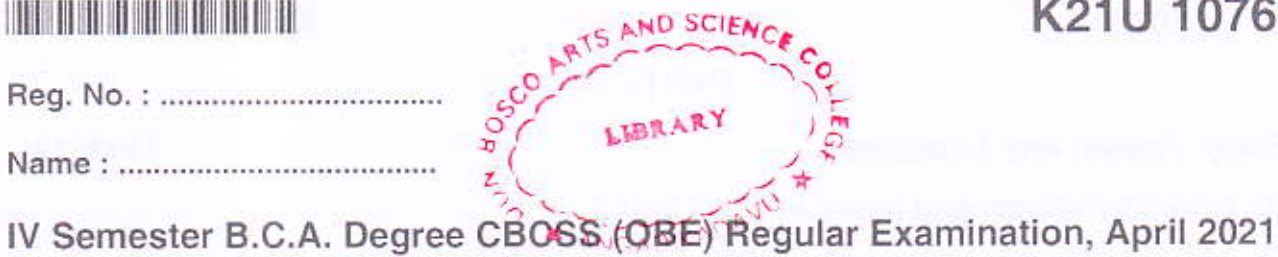

(2019 Admission Only) Core Course 4B10BCA: LINUX ADMINISTRATION

Time: 3 Hours

 $PART - A$ 

Short answer. Answer all questions :

1. What are two types of Linux User Mode?

2. What is pipe?

3. Which command is used to delete the current line?

4. Which command is used to view the disk usage within a directory ?

5. What do you understand by Linux Kernal?

6. What is BASH?

### $PART - B$

Short essay. Answer any 6 questions :

7. What are the basic components of Linux ?

8. What is the use of cron command in Linux?

9. Which are the Shells used in Linux ?

10. What does a nameless (empty) directory represent ?

11. What are the key features of the bourne shell ?

12. Define Bourne shell scripts.

13. Why Linux is called free software?

14. What are shell variables?

P.T.O.

 $(6 \times 2 = 12)$ 

 $(6 \times 1 = 6)$ 

Max. Marks: 40

## K21U 1076

# **THE TELEVISION OF THE TELEVISION**

#### $PART - C$

Essay. Answer any 4 questions :

 $(4 \times 3 = 12)$ 

 $(2 \times 5 = 10)$ 

15. How do you copy and move a file in Linux?

16. What is Xwindows in Linux ?

17. What is a shell in programming?

18. What is wild-card interpretation?

19. What are the different modes when using vi editor?

20. What is the command to change the group ownership of a file ? Write its syntax.

#### $PART-D$

Long essay. Answer any 2 questions :

21. Explain conditional control structure in linux.

22. What are the different Linux system backup types ? How are they different ?

23. Explain file management commands.

24. Explain free software concepts.